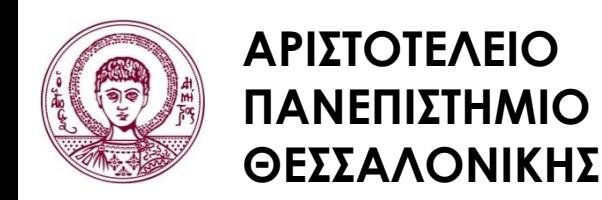

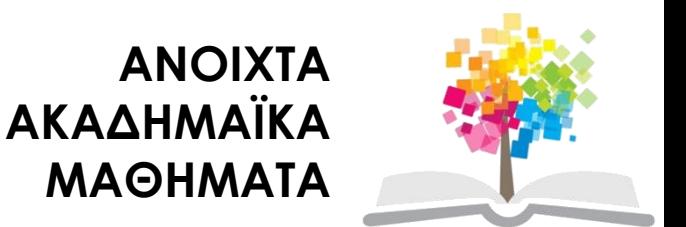

## **Ηλεκτρονικοί Υπολογιστές**

#### **Ενότητα 4**: Αριθμητικές Πράξεις και Κανόνες στη  $C++$

#### Ζαχαρούλα Ανδρεοπούλου Τμήμα Δασολογίας & Φυσικού Περιβάλλοντος

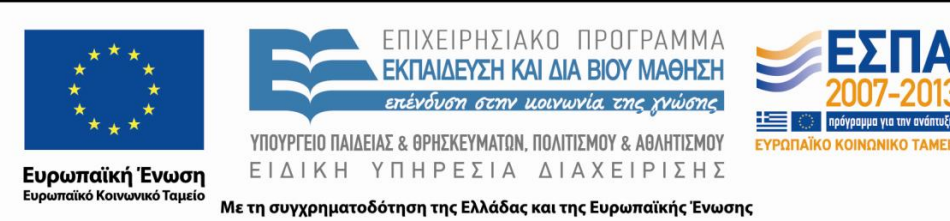

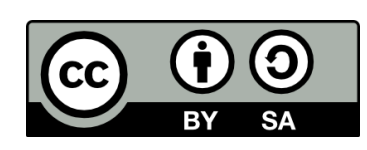

## **Άδειες Χρήσης**

- Το παρόν εκπαιδευτικό υλικό υπόκειται σε άδειες χρήσης Creative Commons.
- Για εκπαιδευτικό υλικό, όπως εικόνες, που υπόκειται σε άλλου τύπου άδειας χρήσης, η άδεια χρήσης αναφέρεται ρητώς.

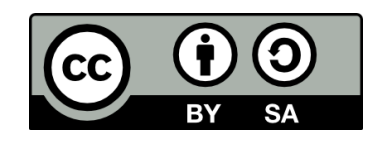

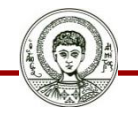

## **Χρηματοδότηση**

- Το παρόν εκπαιδευτικό υλικό έχει αναπτυχθεί στα πλαίσια του εκπαιδευτικού έργου του διδάσκοντα.
- Το έργο «Ανοικτά Ακαδημαϊκά Μαθήματα στο Αριστοτέλειο Πανεπιστήμιο Θεσσαλονίκης» έχει χρηματοδοτήσει μόνο την αναδιαμόρφωση του εκπαιδευτικού υλικού.
- Το έργο υλοποιείται στο πλαίσιο του Επιχειρησιακού Προγράμματος «Εκπαίδευση και Δια Βίου Μάθηση» και συγχρηματοδοτείται από την Ευρωπαϊκή Ένωση (Ευρωπαϊκό Κοινωνικό Ταμείο) και από εθνικούς πόρους.

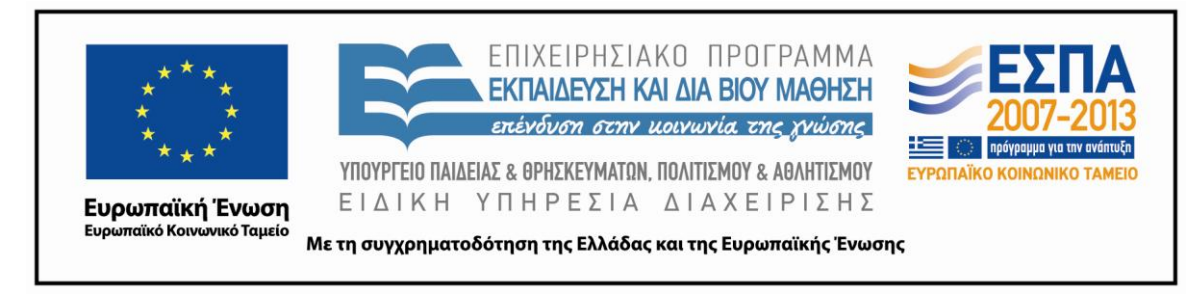

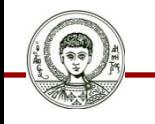

Αριστοτέλειο<br>Πανεπιστήμιο<br>Θεσσαλονίκης

Ηλεκτρονικοί Υπολογιστές

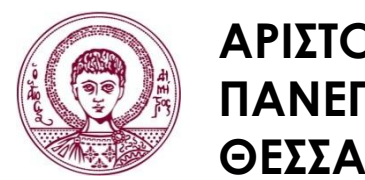

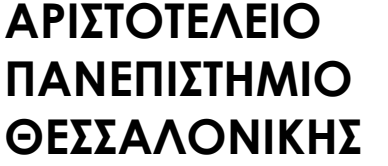

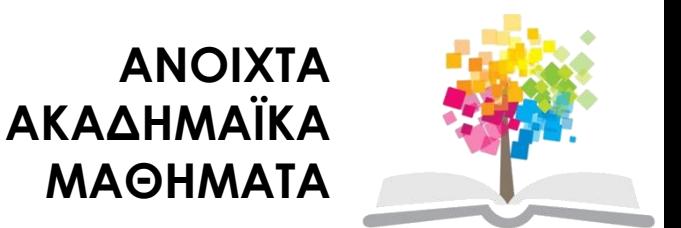

## **Αριθμητικές Πράξεις και Κανόνες στη C++**

# **Περιεχόμενα ενότητας 1/3**

- 1. Αριθμητικές πράξεις και κανόνες.
	- i. Εκτέλεση αριθμητικών πράξεων.
	- ii. Ύψωση αριθμού σε δύναμη.
	- iii. Υπόλοιπο διαίρεσης μεταξύ ακεραίων.
	- iv. Σειρά εκτέλεσης αριθμητικών πράξεων.
	- v. Τελεστές αύξησης και μείωσης.
	- vi. Κανόνες.

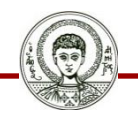

# **Περιεχόμενα ενότητας 2/3**

- 2. Ασκήσεις
	- i. Άσκηση 1
	- ii. Άσκηση 2
	- iii. Άσκηση 3
	- iv. Άσκηση 4
	- v. Άσκηση 5
	- vi. Άσκηση 6
	- vii. Άσκηση 7
	- viii. Άσκηση 8
	- ix. Άσκηση 9

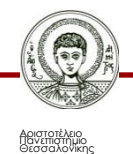

# **Περιεχόμενα ενότητας 3/3**

- x. Άσκηση 10
- xi. Άσκηση 11
- xii. Άσκηση 12
- xiii. Άσκηση 13
- xiv. Άσκηση 14
- xv. Άσκηση 15

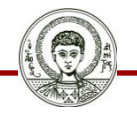

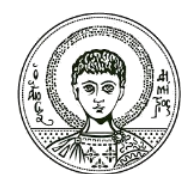

**ΑΡΙΣΤΟΤΕΛΕΙΟ ΠΑΝΕΠΙΣΤΗΜΙΟ ΘΕΣΣΑΛΟΝΙΚΗΣ**

#### Αριθμητικές πράξεις και κανόνες

#### **Αριθμητικές Πράξεις και Κανόνες στη C++**

## **Εκτέλεση αριθμητικών πράξεων**

Στη C++ χρησιμοποιούμε σταθερές και μεταβλητές σε 4 πράξεις:

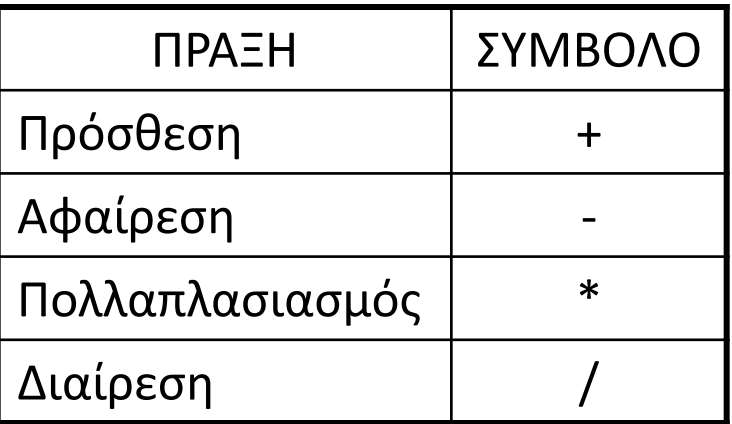

Πίνακας 1. Αριθμητικές πράξεις

Π.χ: b+8.1/(a-b)+x-y\*a

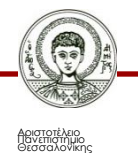

## **Ύψωση αριθμού σε δύναμη**

- Για **ύψωση αριθμού σε δύναμη** η C++ χρησιμοποιεί τη συνάρτηση βιβλιοθήκης **pow (power)**.
	- Π.χ: pow(x,y) θα μας δώσει x<sup>y</sup>

Όμως,

```
αν x=0 και y≤0, η C++ θα σημειώσει λάθος
```
αν x<0 και y πραγματικός, η C++ θα σημειώσει πάλι λάθος.

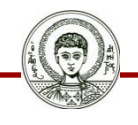

## **Τετραγωνική ρίζα αριθμού**

- Για την **τετραγωνική ρίζα** ενός αριθμού η C++ χρησιμοποιεί τη συνάρτηση βιβλιοθήκης **sqrt**.
	- Π.χ: sqrt(x) θα μας δώσει τη ρίζα του x

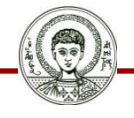

## **Υπόλοιπο διαίρεσης μεταξύ ακεραίων**

• Αν έχουμε δύο ακέραιους (σταθερές ή μεταβλητές) a και b (b≠0) και θέλουμε το υπόλοιπο u της διαίρεσης a/b, τότε χρησιμοποιούμε το σύμβολο %.

#### **Παραδείγματα**

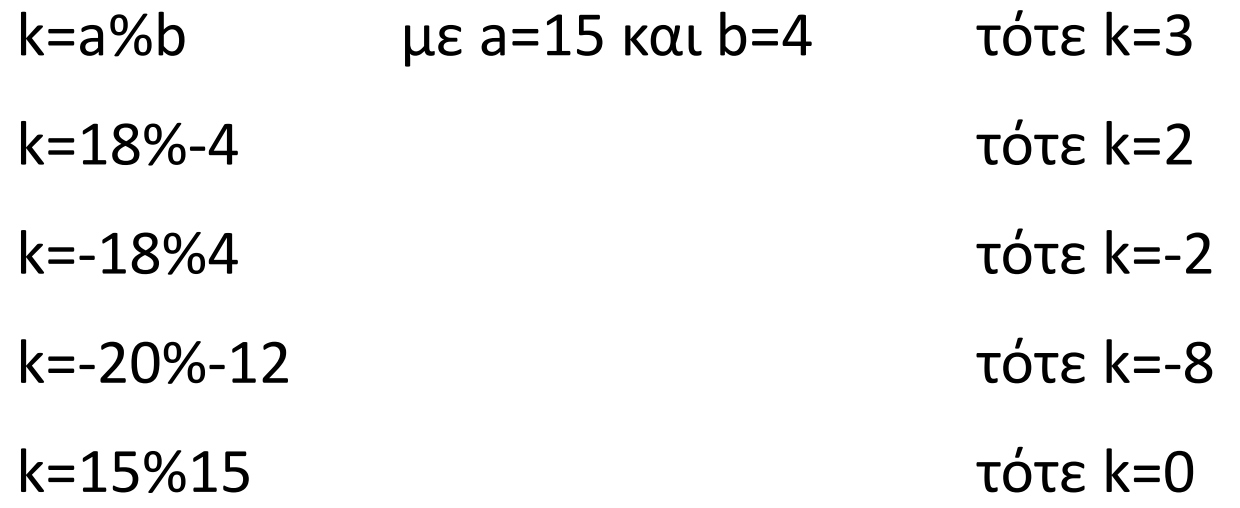

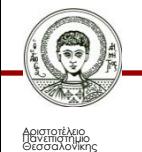

Ηλεκτρονικοί Υπολογιστές

### **Σειρά εκτέλεσης αριθμητικών πράξεων**

Εάν σε μία αριθμητική έκφραση λείπουν οι παρενθέσεις, ο υπολογιστής θα ακολουθήσει κάποιους συγκεκριμένους κανόνες, οι οποίοι λέγονται **κανόνες προτεραιότητας** (**precedence rules**) και καθορίζουν τη σειρά με την οποία θα εκτελεστούν οι πράξεις.

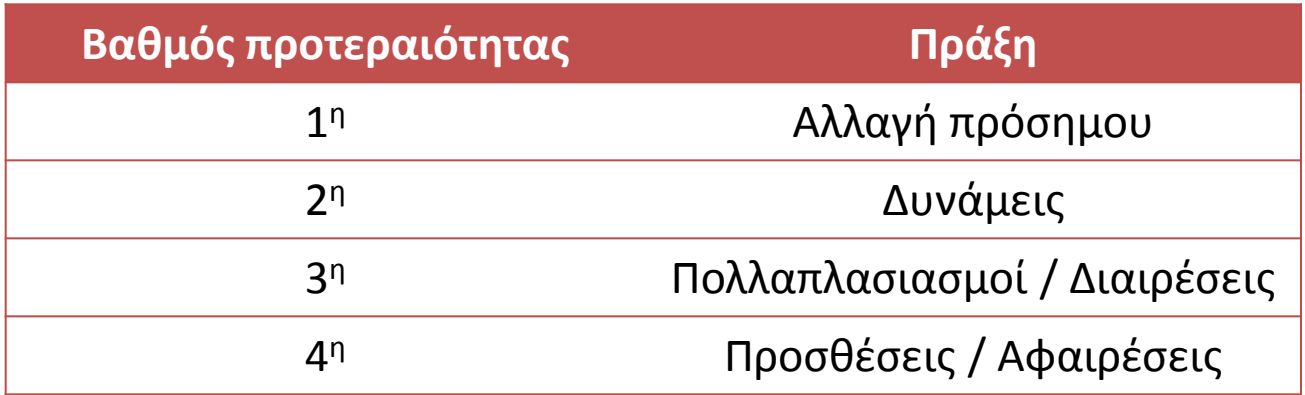

Πίνακας 2. Σειρά εκτέλεσης αριθμητικών πράξεων

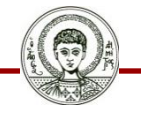

# **Τελεστές αύξησης και μείωσης**

- Το σύμβολο ++ στο όνομα της γλώσσας C++ προέρχεται από τον τελεστή αύξησης, ++.
- Ο **τελεστής αύξησης (increment operator)** προσθέτει 1 στην τιμή μιας μεταβλητής ενώ ο **τελεστής μείωσης (decrement operator)**, --, αφαιρεί 1 από την τιμή μιας μεταβλητής.
- Συνήθως, χρησιμοποιούνται με μεταβλητές τύπου int, αλλά μπορούν να χρησιμοποιηθούν με οποιονδήποτε αριθμητικό τύπο.
- Αν η i είναι μία μεταβλητή ενός αριθμητικού τύπου, τότε η έκφραση i++ αυξάνει την τιμή της i κατά 1 και η έκφραση i- μειώνει την τιμή της n κατά 1. Έτσι, οι i++ και i-- (όταν ακολουθούνται από ελληνικό ερωτηματικό) είναι εκτελέσιμες εντολές.

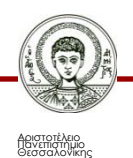

### **Κανόνες 1/6**

**Κανόνας 1**

#### Όταν έχουμε **συνεχόμενες** πράξεις **ίδιας προτεραιότητας**, τότε η σειρά εκτέλεσης είναι από αριστερά προς τα δεξιά

#### **a/b/c**

#### Θα γίνει πρώτα η διαίρεση a/b και το αποτέλεσμα θα διαιρεθεί με το c.

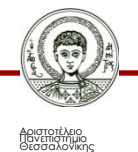

Ηλεκτρονικοί Υπολογιστές Τμήμα Δασολογίας & Φυσικού Περιβάλλοντος

### **Κανόνες 2/6**

**Κανόνας 2**

- Γίνονται πρώτα οι πράξεις εντός των παρενθέσεων μέχρι να δημιουργηθεί παράσταση χωρίς παρενθέσεις.
- Οι πράξεις αρχίζουν από τις εσωτερικές προς τις εξωτερικές παρενθέσεις.

 $a+b*(x+y)-a/(x-y)+pow(b,(-1+K)) \implies a+b*x1-a/x2+pow(b,j)$ 

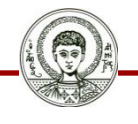

### **Κανόνες 3/6**

**Κανόνας 3**

Δεν μπορούμε να βάλουμε δύο σύμβολα πράξεων το ένα δίπλα στο άλλο. Αν χρειάζεται κάτι τέτοιο, τότε, θα πρέπει να τα χωρίσουμε με παρενθέσεις.

$$
x + \frac{a}{-b} \Rightarrow x + a/(-b)
$$

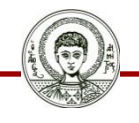

Αριστοτέλειο<br>Πανεπιστήμιο<br>Θεσσαλονίκης

Ηλεκτρονικοί Υπολογιστές

### **Κανόνες 4/6**

#### **Κανόνας 4**

Πρέπει να τα χωρίζουμε με παρενθέσεις.

Όπου αμφιβάλετε χρησιμοποιείστε παρενθέσεις!

x+a/-b -> Λάθος x+a/(-b) -> Σωστό

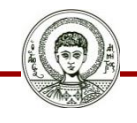

Αριστοτέλειο<br>Πανεπιστήμιο<br>Θεσσαλονίκης

Ηλεκτρονικοί Υπολογιστές Τμήμα Δασολογίας & Φυσικού Περιβάλλοντος

### **Κανόνες 5/6**

**Κανόνας 5**

Η ύψωση σε δύναμη χ<sup>γ</sup> όπου x = αλγεβρική παράσταση επιτρέπει όλους τους συνδυασμούς εκτός από τις περιπτώσεις όπου:

> x=0 και y≤0 ή x<0 και y πραγματικός

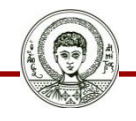

### **Κανόνες 6/6**

**Κανόνας 6**

Δεν μπορούμε να διαιρέσουμε μια σταθερά η μια μεταβλητή:

- με το 0
- με μεταβλητή που παίρνει την τιμή 0

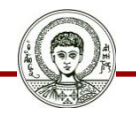

## **Αριθμητικές Πράξεις και Κανόνες στη C++**

Ασκήσεις

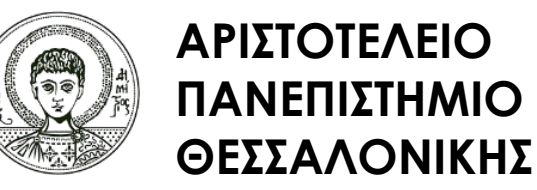

**Σωστή ή λάθος αλγεβρική παράσταση για τη C++?**

- 5(a-b)/a+b -> **Λάθος**
- a\*(a\*a+b\*b)/(pow(b,2)+pow(b,2)\*cos(x)) -> **Σωστό**
- a y -7.33 -> **Λάθος**
- a\*\*(7-y) -> **Λάθος**
- a-b + 3 -> **Λάθος** a+b x-1

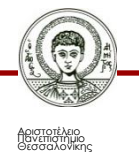

**Σωστή ή λάθος αλγεβρική παράσταση για τη C++?**

- 4\*(a+b)/(a-b) -> **Σωστό**
- sqrt(3+1/x-7.5) -> **Σωστό**
- x -1+a -> **Λάθος**
- (x+y)(a-b)+z/a-b -> **Λάθος**
- (3-x)<sup>2</sup> -> **Λάθος** a+x

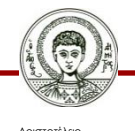

νεπιστημιο

**Σωστή ή λάθος αλγεβρική παράσταση για τη C++?**

- pow(x,y)+6.94 -> **Σωστό**
- (x-y)\*a+b+d/a-b -> **Σωστό**
- (a+b)/(a-b)-1/x-1-> **Σωστό**
- pow((2+X),3)/(A-X) -> **Σωστό**
- x <u>x<sup>2</sup>-y<sup>2</sup></u> cos(a) -> Λάθος  $x^2+y^2$

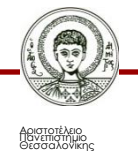

**Να μετατραπούν σε παραστάσεις C++ οι παρακάτω αλγεβρικές παραστάσεις:**

• 
$$
b = 7x \rightarrow b = 7*x;
$$

- $z = 4x-y \Rightarrow z = 4*x-y;$
- $p = \frac{x+y}{y}$  ->  $r = (x+y)/3;$ 3
- $\mu = \frac{3x+y}{2}$  ->  $m = (3*x+y)/(a-3);$ a-3

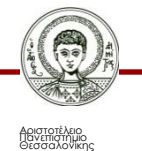

Ηλεκτρονικοί Υπολογιστές

**Να μετατραπούν σε παραστάσεις C++ οι παρακάτω αλγεβρικές παραστάσεις:**

- $b = v(a-b)$  ->  $b = sqrt(a-b);$
- $z = 5x^{(4a-2)}$ -ab+x/y->  $z = 5*pow(x,4*a-2)-a*b+x/y;$
- $p = -((x+y)^2)^{-3} \rightarrow r = -pow(pow(x+y,2),3);$
- $\mu = \frac{a^2 b^2 + b}{2}$  -> m =pow(a,2)/4-pow(b,2)/6+b; 4 6
- $\kappa = \frac{a}{a} + \frac{b}{a} + \frac{c}{c}$  ->  $k = \frac{a}{(a-b)+b/(b-c)+c/(c-a)}$ ; a-b b-c c-a

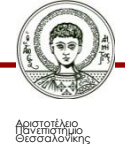

**Να μετατραπούν σε παραστάσεις C++ οι παρακάτω αλγεβρικές παραστάσεις:**

• 
$$
b = (x+\underline{1})^2+(y+\underline{1})^2+(xy-\underline{1}) \rightarrow
$$
  
\nb =pow(x+1/x,2)+pow(y+1/y,2)+(x\*y-1/(x\*y));

• 
$$
p=(x+3)(1+\frac{7x-15}{x^2-x-7})(1-\frac{5x-5}{x(x+2x-2)}) \rightarrow
$$

 $r=(x+3)*(1+(7*x-15)/(pow(x,2)-x-7))*(1-(5*x-5)/sqrt(x+2*x-2));$ 

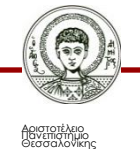

**Να μετατραπούν σε παραστάσεις C++ οι παρακάτω αλγεβρικές παραστάσεις:**

• 
$$
b = \frac{x-1}{x-3-x}
$$
 -  $a+b+v(x-3)$   
\n $v(2-a)$ 

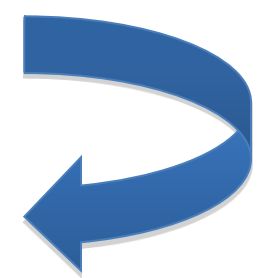

 $b = ((x-1)/(x-3-(x/sqrt(2-a))))-a+b+sqrt(x-3));$ 

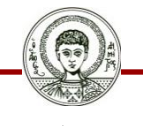

νεπιστημιο

**Να μετατραπούν σε παραστάσεις C++ οι παρακάτω αλγεβρικές παραστάσεις:**

- b = (a-3x) (a-2x) -> b = (a-3\*x) \* (a-2\*x);
- $z = 1/x g^4/4w^3$  $z = 1/x - pow(g,4) / (4*pow(w,3));$
- $\rho = 37.9 \text{ x} \text{ab} + \text{km}$  ->  $r = 37.9 \text{ *x-} \text{ a*} \text{b+} \text{ k*} \text{m};$
- $x = a (a^2-b^2) / (b-3)$  ->  $x = a*(pow(a,2) pow(b,2))/(b-3);$
- $\mu = k^2 (m-1)^3 + 3km/(i-k)^2$  ->

 $m = pow(k,2) -pow(m-1,3) +3*k*m/pow(i-k,2);$ 

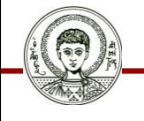

Αριστοτέλειο<br>Πανεπιστήμιο<br>Θεσσαλονίκης

**Να μετατραπούν σε παραστάσεις C++ οι παρακάτω αλγεβρικές παραστάσεις:**

- $\mu = \kappa (k-1,2^n)$  ->  $m = k * (k pow (1.2, n));$
- $\Omega = -1/(2-x) + (2/\nu_X)+1$  ->  $W = -1/(2-x) +2$  / sqrt  $(x)+1$ ;
- $\Delta = (4\chi^2 7\chi)/\sqrt{(\beta^2 2\gamma)}$  ->  $D = 4 * pow(x,2) - 7 * x / sqrt (pow(b,2) - 2 * c);$

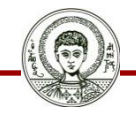

Αριστοτέλειο<br>Πανεπιστήμιο<br>Θεσσαλονίκης

Ηλεκτρονικοί Υπολογιστές

**Να μετατραπούν σε παραστάσεις C++ οι παρακάτω αλγεβρικές παραστάσεις:**

- M= 7x<sup>(6g-1)</sup> -x<sup>2</sup>y<sup>4</sup>-<u>x</u> -> m = pow(7\*x, 6\*g-1)-pow(x,2)\*pow(y,4)-x/y;  $\overline{\mathsf{y}}$
- $\Lambda = (-8\chi^2 2\chi\psi\zeta + 4\psi^{3\zeta})/(3\chi^{\psi+2} \psi^4)$  ->

L =  $((-8 * pow(x,2))-(2 * x * y * z)+(4 * pow(y,3 * z)))/((3 * pow(x,y+2))-pow(y,4));$ 

• 
$$
\Phi = (\frac{x}{y} + 2)^3 + 2(\frac{x}{y} + 4)^3
$$
 ->  
F = pow(x/y+2, 3) + 2\* pow(x/y+4, 3);

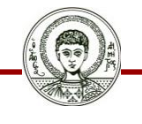

Αριστοτέλειο<br>Πανεπιστήμιο<br>Θεσσαλονίκης

Ηλεκτρονικοί Υπολογιστές

**Να μετατραπούν σε αλγεβρικές παραστάσεις οι παρακάτω παραστάσεις C++:**

• L=a+pow(c,2)-x/y+pow(-a,4); ->  $\Lambda = \alpha + \gamma^2 - \chi/\psi + (-\alpha)^4$ 

• S=a-b\*(x+y)-a/(x-y)+pow(b,(-I+K)); ->  $\Sigma = \alpha - \beta(\chi + \psi) - \alpha/(\chi - \psi) + \beta^{-1 + K}$ 

• R=x+z/(a-pow(b+pow(c,2), 3)); ->  $P = \frac{\gamma + \zeta}{\alpha \beta^{(\gamma 2)3}}$ 

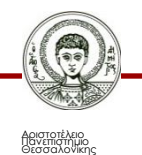

**Να μετατραπούν σε αλγεβρικές παραστάσεις οι παρακάτω παραστάσεις C++:**

• L=(-b+sqrt(pow(b,2)+3\*a\*c))/(2\*a); ->  $\Lambda = -\beta + \nu(\beta^2 + 3\alpha\gamma)/2^{\alpha}$ 

• S=a+b/8; ->  $\Sigma = \alpha + \beta/8$ 

• R=(i+1)/(1+k)\*(i+k); ->  $P=(i+1)/(1+k)$ 

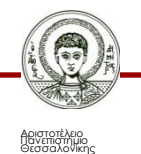

**Να μετατραπούν σε αλγεβρικές παραστάσεις οι παρακάτω παραστάσεις C++:**

- $B=pow(2+3*x,pow(1/z,4));$  ->  $\beta=2+3\chi^{(1/\zeta)^4}$
- M=1/x/sqrt(1-x\*pow(a,3)); ->  $\mu=1/\chi/(1-\chi\alpha^3)$
- P=pow(1+3\*x, pow(a, c))-1/x+1/pow(x,3); ->

$$
p = (1+3x)^{a^c} - \frac{1}{x} + \frac{1}{x^3}
$$

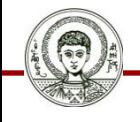

Αριστοτέλειο<br>Πανεπιστήμιο<br>Θεσσαλονίκης

Ηλεκτρονικοί Υπολογιστές

**Να μετατραπεί σε αλγεβρική παράσταση η παρακάτω παράσταση C++:**

• 
$$
J=(i+1)/(1+k)*(i+k) \rightarrow j= \frac{i+1}{(1+k)(i+k)}
$$

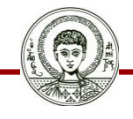

ανεπιστημιο

**Η μετατροπή είναι σωστή ή λάθος και γιατί??**

**3(a+b) 3\*A+B**

Η μετατροπή είναι λάθος.

Το σωστό είναι 3\*(a+b)

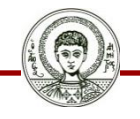

## **Βιβλιογραφία**

- Jamsa, K. 1999. Εισαγωγή στη… C++. Μετάφραση: Τ. Άλβας. Εκδόσεις Κλειδάριθμος. Αθήνα
- Λάζος, Κ. 2004. C++: Θεωρία και πράξη. 2<sup>η</sup> Έκδοση. Θεσσαλονίκη
- Savitch, W. 2013. Πλήρης C++. 4 <sup>η</sup> έκδοση. Μετάφραση: Σ. Κατσαβούνης. Εκδόσεις Τζιόλα. Αθήνα
- Ανδρεοπούλου, Ζ. 2011. Ηλεκτρονικοί Υπολογιστές. Πηγή στο Διαδίκτυο: [http://www.for.auth.gr/uploads/pages/HLEKTRONIKOI\\_YPOL](http://www.for.auth.gr/uploads/pages/HLEKTRONIKOI_YPOLOGISTES_2014_theory_and_practise.pdf) OGISTES 2014 theory and practise.pdf

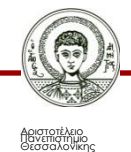

## **Σημείωμα Αναφοράς**

Copyright Αριστοτέλειο Πανεπιστήμιο Θεσσαλονίκης, Ζαχαρούλα Ανδρεοπούλου. «Ηλεκτρονικοί Υπολογιστές. Αριθμητικές Πράξεις και Κανόνες στη C++». Έκδοση: 1.0. Θεσσαλονίκη 2015. Διαθέσιμο από τη δικτυακή διεύθυνση: http://eclass.auth.gr/courses/OCRS351/

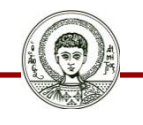

# **Σημείωμα Αδειοδότησης**

Το παρόν υλικό διατίθεται με τους όρους της άδειας χρήσης Creative Commons Αναφορά - Παρόμοια Διανομή [1] ή μεταγενέστερη, Διεθνής Έκδοση. Εξαιρούνται τα αυτοτελή έργα τρίτων π.χ. φωτογραφίες, διαγράμματα κ.λ.π., τα οποία εμπεριέχονται σε αυτό και τα οποία αναφέρονται μαζί με τους όρους χρήσης τους στο «Σημείωμα Χρήσης Έργων Τρίτων».

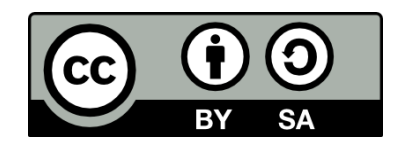

Ο δικαιούχος μπορεί να παρέχει στον αδειοδόχο ξεχωριστή άδεια να χρησιμοποιεί το έργο για εμπορική χρήση, εφόσον αυτό του ζητηθεί.

[1]<http://creativecommons.org/licenses/by-sa/4.0/>

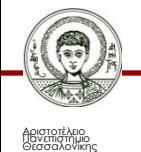

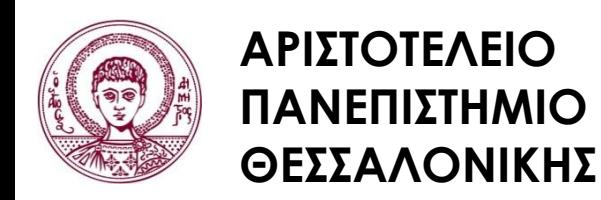

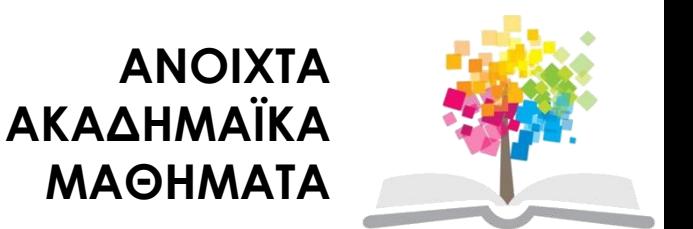

## **Τέλος ενότητας**

#### Επεξεργασία: <Χριστιάνα Κολιούσκα> Θεσσαλονίκη, <Χειμερινό εξάμηνο 2014-2015>

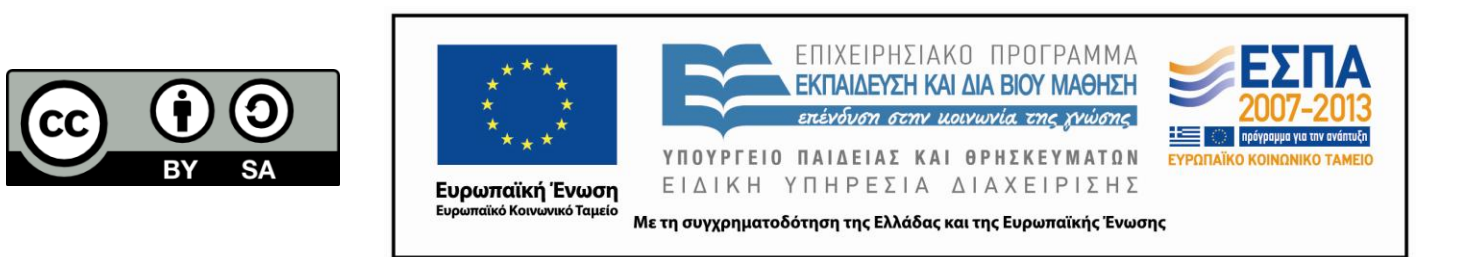

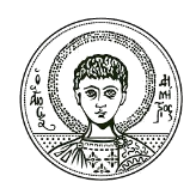

**ΑΡΙΣΤΟΤΕΛΕΙΟ ΠΑΝΕΠΙΣΤΗΜΙΟ ΘΕΣΣΑΛΟΝΙΚΗΣ**

#### **Σημειώματα**

## **Διατήρηση Σημειωμάτων**

Οποιαδήποτε αναπαραγωγή ή διασκευή του υλικού θα πρέπει να συμπεριλαμβάνει:

- το Σημείωμα Αναφοράς
- το Σημείωμα Αδειοδότησης
- τη δήλωση Διατήρησης Σημειωμάτων
- το Σημείωμα Χρήσης Έργων Τρίτων (εφόσον υπάρχει)

μαζί με τους συνοδευόμενους υπερσυνδέσμους.

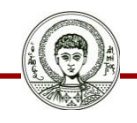